Curriculum vitae

### **Larissa Sansour**

(born in Jerusalem) Lives and works in Copenhagen, Denmark.

# **Education**

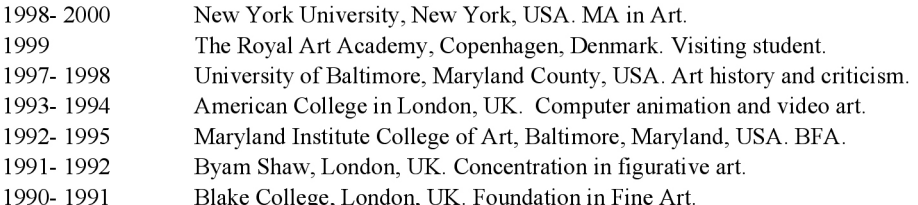

### Solo exhibitions

- Sbara, Gallery Art Space Portsmouth, Portsmouth, UK. 2007
- Hip Hip, Today, Skagen Museum, Skagen, Denmark.
- 2006 The Dark Side of Citrus, Al-Khahef Gallery, Dar Annadwa, Bethlehem, Palestine.
- 2004 Welcome to Gaza, Kragh&Halling Art, Copenhagen, Denmark.
- Gaza and Peace Activists, International Bethlehem Centre, Palestine.
- 2003 Palestine Remastered, Kragh&Halling Art, Copenhagen, Denmark.

### **Selected group exhibitions**

Sea Art Busan Biennale 2008, Busan, South Korea. 2008

*Yearning for Beauty*. The Mediterranean Cologne Biennale, Cologne, Germany. Border Walls, Boltax Gallery, Shelter Island, New York, USA. Prelude, or Better!: In Time!, Modca, Copenhagen, Denmark. FIGUR, Lauritz Kunsthal, Copenhagen, Denmark. Visible and Invisible Spaces, A touring exhibition, USA. Secrets, 6+, Glass Curtain Gallery, Columbia College Chicago, Chicago, USA. The Skagen Painters - In a New Light, Arken Museum of Modern Art, Denmark. Sbara, Al Hoash Gallery, East Jerusalem, Palestine. File Rio 2008, Oi Futuro, Rio de Janeiro, Brazil. Repressive Tolerance 4 Ever, The Backyard Gallery, Copenhagen, Denmark. Algiers Arab Culture Capital Exhibition, Museum of Modern and Contemporary Art, Algiers, Algeria. 2007 In Focus, Tate Modern, London, UK. Scope Miami 2007, Miami, Florida, USA. Land Grab, APEXART, New York City, USA. The Jerusalem Show, Al-Ma'mal, Jerusalem, Palestine. Tales of Reality And Beyond, LARMgalleri, Copenhagen, Denmark. KunstFilmBiennale, SK Stiftung Kultur, Museum Ludwig, Cologne, Germany. Hall on the Wall, Kulturnat, Copenhagen, Denmark. Media Art Festival, Friesland, Harlingen, The Netherlands. Spooky Truths, Red Cross Culture House, Copenhagen, Denmark. FILE-2007, SESI Gallery, Sao Paulo, Brazil. Not on Satellite, The National Museum of Queen Sofia, Madrid, Spain. Reality Check, FACT, Liverpool, UK. Tasten Festival, Sophiensaele, Berlin, Germany. Multiple Voices/Other Ways, VIDEOFORMES 07, Paris, France. Paranoia, Freud Museum, London, UK. Secrets, 6+, The Dairy Centre for the Arts, Boulder, Colorado, USA. ://selfportrait, - a show for Bethlehem, Macro Museo Arte Contemporaneo, Rosario, Argentina. 2006 Gstaadfilm, International Short Film Festival for Art Films, Gstaad, Switzerland. VIII International Digital Art Exhibit, Pablo de la Torriente Cultural Centre, Havana, Cuba. ://selfportrait - a show for Bethlehem, Casoria International Museum of Contemporary Art, Italy. ://selfportrait - a show for Bethlehem, Officyna Art Space, Szczecin, Poland. ://selfportrait - a show for Bethlehem, MAC - Museum of Contemporary Art, Santa Fe, Argentina. Intro Out, Xilourgio, Mulos Cultural Centre, Greece. Coding-De-Coding, Museum of Contemporary Art, Roskilde, Denmark.

Coding-De-Coding, Nikolaj Contemporary Art Centre, Copenhagen, Denmark. Efterårsudstilling Charlottenborg, Copenhagen, Denmark. Paranoia, Focal Point Gallery, Southend, UK. Paranoia, Leeds City Arts Gallery, Leeds, UK. Secrets, 6+, Al-Hoash National Gallery, Jerusalem, Palestine. Secrets, 6+, International Centre of Bethlehem, Bethlehem Palestine. Secrets, 6+, Sakakini Cultural Centre, Ramallah, Palestine. ://selfportrait - a show for Bethlehem, Cave Gallery, Bethlehem, Palestine. Impressions from Bethlehem, Cologne City Hall, Cologne, Germany. Insomnia, The Courtauld Institute of Art, London, UK. Adding Insult to Imagery, Central Missouri State University, Missouri, USA. Adding Insult to Imagery, Kipp Gallery, Pennsylvania, USA. 2005 Tulca Live, Galway, Ireland. International Media Art Festival, Yerevan, Armenia. prog: ME, Centro Cultural Telemar, Rio de Janeiro, Brazil. Re-Act, Nikolaj Contemporary Art Centre, Copenhagen, Denmark. Stena, Central House of Writers, Moscow, Russia. Couleurs Assiégées, Maison de L'Unesco, Paris, France. 2003 Forårsudstillingen, Charlottenborg, Copenhagen, Denmark. 2002 Forårsudstillingen, Charlottenborg, Copenhagen, Denmark. 2000 M.A. Thesis Show, 80 Washington Square East Galleries, New York, USA. 1996 Third Annual Juried Show, Savage Mill Gallery, Savage, Maryland, USA. 1995 Out of Order, Maryland Art Place, Baltimore, Maryland, USA. 1994 Alienation, Fox Gallery, Baltimore, Maryland, USA. Inside/Outside, Decker Gallery, Baltimore, Maryland, USA. 1993

1992 Waiting, Meyerhoff Gallery, Baltimore, Maryland, USA.

# **Festivals and screenings**

2008 FairPlay, Lugano, Switzerland. Perfect Present Continuous, Montevideo, Amsterdam, The Netherlands. transmediale.08, Conspire, Film and Video, Haus Der Kulteren Der Welt, Berlin, Germany. Tampere Film Festival, Tampere, Finland. Edited Location, Vis Din Film, Copenhagen, Denmark. London Palestine Film Festival, Barbican Centre, London, UK. Houston Palestine Film Festival, Houston, Texas, USA. Yom Il Ard, Il Beit Ilfalastini, Copenhagen, Denmark. Space for Consultation, Rencontres, Pompidou Centre, Paris, France. 2007 Media Art Festival, The 4<sup>th</sup> Fair of Culture, Zagreb, Croatia. Ecoutez Les Zimages, Galerie Vincent, Lieu d'Art Contemporain, Reunion Island, France. Al Kasaba International Film Festival, Ramallah, Palestine. Festival International du film de Ouartier, Dakar, Senegal. Docusur: International Southern Documentary Film Festival, Canary Islands, Spain. DocuDays: Beirut International Documentary Festival, Beirut, Lebanon. Friargate Theatre, York, UK. 29th Mediterranean Film Festival of Montpellier, Montpellier, France. Uppsala International Short Film Festival, Uppsala, Sweden. (nominated for the Grand Prix). Festival du Film Libanais, né à Beyrouth, Beirut, Lebanon. Nightcomers, Mekan 34, The 10th Istanbul Biennial, Istanbul, Turkey. The 8th International Exile Film Festival, Gothenburg, Sweden. Amal Film Festival, Fundacion Araguaney, A Coruña, Spain.  $II<sup>th</sup> Annual Arab Film Festival, San Francisco, California, USA.$ Boston Palestine Film Festival, Boston, USA. Second International video Festival, Cairo, Egypt. International Arab Film Festival, Oran, Algeria. Festival Songes d'une nuit DV, Paris, France. International Short Film Festival Kratkofil, Banjaluka, Bosnia and Herzegovina. A Corte Di Donne (III Edizione), Pozzuoli, Naples, Italy. 28<sup>th</sup> Durban International Film Festival, Centre for Creative Arts, Durban, South Africa. Bethlehem Bandolero, Vis Din Film, Caféteatret, Copenhagen, Denmark.

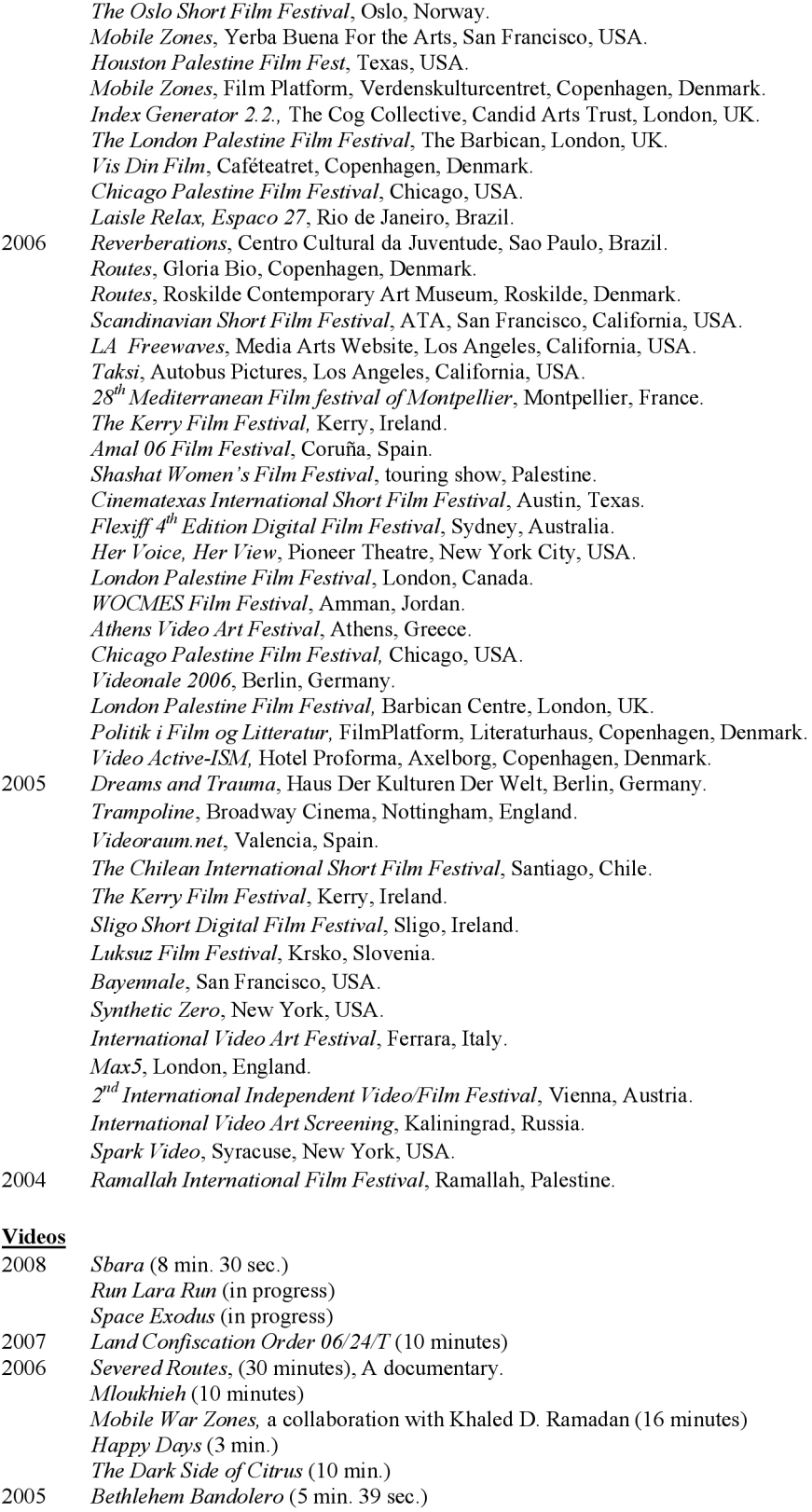

2004 Moscow Metro (5 min. 8 sec.) Gaza (3 min. 59 sec.)

Segregation Wall (11 min. 23 sec.)

Peace Activists vs. Israeli Tank (6 min.) 2003

# **Television and the Internet**

- 2008 Vision In/Out, glimz.net. http://www.glimz.net/vip/index.php?header=memberdata http://www.janetradyfineart.com/html/artists.asp
- Expressions of Nakba Online Exibition, (1st place winner in media arts category), USA. 2007 Selected Web Space Artist on Artists File Online, Artists Space, New York. VIP - VideoChannel. http://videochannel.newmediafest.org/vip/?page\_id=73 Soup Over Bethlehem, BBC ARABIC.com. Genius Souls, World Chat, De Balie, Amsterdam, The Netherlands. Severed Routes, TV-TV, Copenhagen Art Channel, Copenhagen, Denmark. Europe Now, Europe Next, www.europe.culturebase.net. 2006 Deadline (News Feature), DR2, Danish Public Television, Copenhagen, Denmark. DR 2, (Oufa's Fredmission), Danish Public Television, Copenhagen, Denmark. 2006
- 2005 One hour interview, TV-TV, Copenhagen Art Channel, Copenhagen, Denmark.

# **Membership**

International board member, KaosPilots, Århus, Denmark.

# Lectures, talks and seminars

Artist's Talk, The Funen Academy of Art, Funen, Denmark. (Feb 2008) Edited Location, Curation and presentation of a screening program. (Feb 2008) The Politics of Silence, (a curated screening program) YNKB, Copenhagen, Denmark. (Dec 2007) Artist's Talk, Aspex Gallery, Portsmouth, UK. (Nov 2007) The Fragmented Moment, International Center of Photography, New York, USA. (Oct 2007) This Day: Reality Check, FACT, Liverpool, UK. (July 2007) Media Art in the Arab World, Copenhagen University, Copenhagen, Denmark. (May 2007) Vis Din Film, Cafeteatret, Copenhagen, Denmark. (April 2007) Routes, Roskilde Museum of Contemporary Art, Roskilde, Denmark. (December 2006) Politik i Film og Literatur, Filmplatform (seminar with Carsten Jensen and Claus Beck-Nielsen), Literaturhaus, Copenhagen, Denmark. (June 2006) London Palestine Film Festival, The Barbican, London, UK. (April 2006) Video Active-ISM, Hotel Proforma, Axelborg, Copenhagen, Denmark. (Feb 2006) Annadwa International Bethlehem Center, Bethlehem, Palestine. (Nov 2005) The Kerry Film Festival, Kerry, Ireland. (Oct 2005)

# Residencies, grants and awards

-Secrets, Glass Curtain Gallery, Chicago, USA, (Danish Arts Council travel grant 2007 -Sbara, Danish Arts Council, (Grant for artistic production and exhibition). -Artists Workshop residency at Phoenix Arts, Supported by Arts Council England, ArtSpace, Portsmouth, UK.

#### -Braziers International Workshop, Oxford shire, UK. -In Focus, Tate Modern exhibition, Danish Arts Council travel grant. -Land Confisation Order, Danish Arts Council, (Grant for artistic production and exhibition). -Hip Hip Today, Danish Arts Council, (Grant for artistic production and exhibition). 2006 -Copenhagen County grant for video production, Project Routes, Brændstof, Denmark. -The Helle and Arenth Jacobsens grant for young artists. -Images of the Middle East Campaign, Center for Kultur og Udvikling, mega-billboards and other visuals, 2006/07 (funding and co-production). 2006 -Charlottenborgs Efterårsudstillng, Charlottenborg Fond, (grant and support). -Paranoia, touring exhibition in the UK, Danish Arts Council travel grant. -Mobile War Zones, Co-production with Khaled D. Ramadan, (Chamber of Public Secrets).

-Danish Arts Council, (Grant for artistic production and exhibition).

- -Artist in residence, International Centre of Bethlehem, Bethlehem, Palestine. 2005
- -Honorary Award, Ramallah International Film Festival. 2004

#### Selected bibliography

Lauren Weinberg, West Bank Story, Time Out Chicago, USA, March, 2008. Lucy R. Lippard and Maymanah Farhat, The Secrets Show Catalogue, USA, February, 2008. Rosalia Fenger, Manus, Copenhagen University, Denmark, December, 2007. Palestine Women Artists, The Body = The Land = The Narrative, Jerusalem, Palestine, September, 2007. Maymanah Farhat, ArtAsiaPacific, Almanac 2008, April, 2007. Tone Andersen, Subtile Inntrykk, Palestina, Norway, June, 2007. Jim Quilty, Tricking her audience into feeling compassion, The Daily Star (Lebanon), June, 2007. Vanessa Churchill, Palestine Times, Palestine, May, 2007. Nat Muller, Tampering with the P(e)ace of Stasis: Artistic Practices of Trespassing in the Work of Larissa Sansour, .dpi, no 8, February, Canada, 2007. Olivia Snaije, Why Is Everyone Paranoid?, The Daily Star (Lebanon), January, 2007. Kean Wong, Coding: Decoding, Universes in Universe, October, 2006. Yousef Shayeb, Shashat, Al-Ayam, Palestine, September, 2006. Jiries Abu Ghnam, Secrets at Alkhahf, Al-Quds, Jerusalem, September, 2006. Amira El-Nakeeb, A Hall of Mirrors, Al-Ahram, Egypt, September, 2006. Pierre Abi Saab, Demark Makes Peace with Islam, Al-Akhbar, Lebanon, August, 2006. Sonia Nettnin, Bethlehem Bandolero, Scoop, New Zealand, May 2006. Maymanah Farhat, Bethlehem Bandolero, The Electronic Intifada, May 2006. Dieter Buchhart and Anna Karina Hofbauer, Re-act Catalogue, Informations Forlag, Denmark, 2005. Boel Gerell, Det nödvändiga motståndet, Kvällsposten, Sweden, May 2005. Velkommen til Gaza, Alalam TV Channel, Copenhagen, Denmark, August 2004. Velkommen til Gaza, Politiken, Copenhagen, Denmark, August 2004. Hadani Ditmars, Ramallah film festival packs in nomads, camel, dignitaries and true fans. San Fransisco Chronicle, July 2004. Carmen Pavlovich, West Bank Warms to Catharsis of Film, The Australian, July 2004. Sheila Whitaker, The Show Goes On, The Observer, July 2004. Tom Jørgensen, Sprudlende Forårsudstilling, Kunstavisen, March 2003. Ole Nørlyng, Forårsfornemmelser, Berlingske Tidende, Copenhagen, March 2003. Peter Michael Hornung, Forårsbål, Politiken, Copenhagen, March 2003. Camilla Jalving, Kunstnerisk Forår, Kristeligt Dagblad, Copenhagen, March 2003. Pernille Anker Kristensen, Farver I Udbrud, Morgenavisen Jyllandsposten, Copenhagen, March 2003.

Mette-Line Thorup, Kulturfusion, Information, Copenhagen, September 1999.

#### **Links**

*\*Tate Modern* 

http://www.infocusdialogue.com

#### \* Skagen Museum (Hip Hip Today)

http://www.tv2nord.dk/default.asp?PageID=5&NewsCategoryID=1&NewsID=150275

\* Article by Rotterdam based critic and curator Nat Muller. http://dpi.studioxx.org/index.php?id=101

\* Videos on YouTube http://www.youtube.com/results?search query=larissa+sansour&search=Search

\* Sakakini www.sakakini.org/visualarts/sansour.htm

\* Culturebase.net http://www.europe.culturebase.net/contribution.php?media=148

\* 6 plus art collective http://www.6plus.org/visiting\_artist.html \*Artists Space http://afonline.artistsspace.org/view artist.php?aid=758

\* Paranoia http://www.aionarap.com/aionarap/pile.php?pile\_name=Artists&item=Larissa

\*Article by Maymannah Farhat http://electronicintifada.net/v2/article4719.shtml

\*Article by Sonia Nettnin http://www.scoop.co.nz/stories/HL0605/S00267.htm

\*Coding: Decoding by Kean Wong http://universes-in-universe.org/eng/islamic\_world/articles/2006/coding\_decoding/photos/06

\*The Danish Arts Council http://www.kunstdk.dk/kunstner/larissa\_sansour

\*Janet Rady Fine Art http://www.janetradyfineart.com/html/artists.asp

\* Virtual Art Gallery at Birzeit University

http://virtualgallery.birzeit.edu/media/index-m?col\_id=11805&col\_title=VIDEO+%26+PHOTOGRAPHY&author=Larissa+Sans